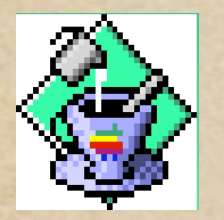

### **Programmation Java**

#### **par Denis Monasse**

Lycée Louis le Grand, Paris **Utilisation libre pour usage pédagogique**

### **Fonctions et procédures**

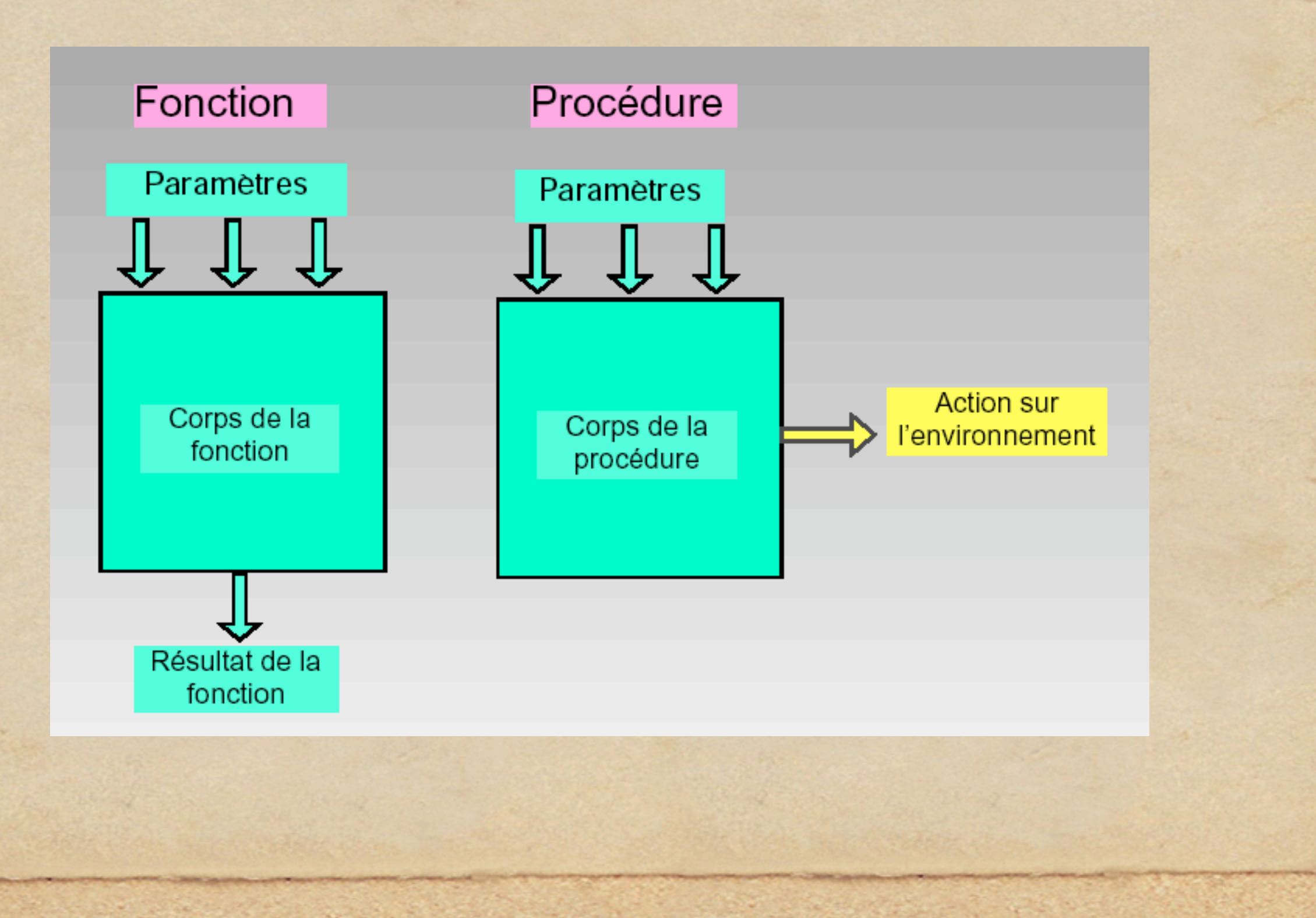

### Structure générale d'une fonction ou procédure

type retour nom fonction( paramètres formels ) { variables locales ; instruction; instruction;

instruction;

}

................

type de retour : void pour une procédure, sinon le type des objets renvoyés par la fonction

paramètres formels : type1 nom1, type2 nom2, ...

variables locales : type1 nom11,nom12,...,type2 nom21,nom22,...

### **Passage de paramètres**

float f(int x){ return (x+3.)/2.; } x est le paramètre formel de la fonction f

float  $y = f(5*t+8)$ ;

5\*t+8 est le paramètre effectif de la fonction f

#### **Règle de passage des paramètres**

- **Avant de procéder au calcul, Java évalue les paramètres effectifs puis crée des variables locales ayant les noms des paramètres formels initialisées par les valeurs des paramètres effectifs correspondants**
- **les tableaux ne sont pas recopiés, le paramètre formel désigne le même tableau que le paramètre effectif**

#### **Passage de paramètres**

float bidule(int i, float x, boolean[] tab){ .... } bidule(10,  $t + 3.14$ , a);

### A l'entrée dans l'évaluation de

bidule(10,  $t + 3.14$ , a)

Java crée une variable locale i de type entier et l'initialise à 10

- Java crée une variable locale x de type réel et l'initialise à la valeur de t augmentée de 3.14
- Java crée une variable locale de nom tab et lui fait désigner le tableau a : les tableaux ne sont pas recopiés, toute modification de tab entraîne la modification correspondante de a

### **Sortie et retour d'un résultat**

L'évaluation de l'expression Java return **expression** à l'intérieur du corps d'une fonction provoque l'évaluation de **expression**, la sortie immédiate du corps de la fonction avec comme résultat la **valeur** de **expression**.

# Variables locales

- Les variables locales sont utilisées pour stocker temporairement à l'intérieur de la fonction des résultats intermédiaires; elles sont en général typées, nommées et éventuellement initialisées au début de la fonction, avant toute instruction. Exemple: int i; float pi=3.14;
- Les noms de ces variables locales n'interfèrent pas avec ceux des variables globales: ils se contentent de masquer **temporairement**, pendant l'exécution du corps de la fonction, des variables globales de même nom.
- Le contenu de ces variables est **détruit** à la sortie de la fonction

## Instructions élémentaires

### ◆ Affectation

- Permet de stocker un résultat dans une variable globale ou locale

- Sous la forme **nom** = **expression**. Lors de l'évaluation de cette affectation, **expression** est tout d'abord évaluée et sa valeur est affectée à **nom**. A partir de cet instant, toute évaluation de **nom** renverra cette valeur comme résultat. Les types doient être identiques (ou compatibles)

### Effet de bord

- Appel de procédure avec des paramètres effectifs pour effectuer une action sur l'environnement

- Affichage par la fonction **System.out.println**

# Séquence d'instructions

Suite d'instructions élémentaires (terminées par des points virgules) ou composées; les résultats eventuels d'appels de fonctions sont ignorés Exemple :

 $x = sin(3*t);$  $y = 2*x + Pi/4;$  System.out.println(x+1); sin(y); # inutile, ce r**Ћ**sultat est ignor**Ћ**  $z = x+y$ 

# Instruction composée

Séquence d'instructions comprise entre deux accolades; considérée comme une seule instruction.

### Instruction conditionnelle

Si une condition est vérifiée, on fait quelque chose, sinon on fait autre chose.

 if( **condition** ) then **instruction** [else **autre instruction**] La partie entre crochets est facultative. L'évaluation de **condition** doit nécessairement renvoyer un résultat de type booléen, vrai ou faux (true ou false).

Très souvent les instructions à exécuter seront des instructions composées ce qui donne la structure générale

> if(**condition**) then **{ instruction 1; instruction 2; . . .**

**}** else {  **instruction 3; instruction 4;**

**. . .**

**}**

### Instruction répétitive

**}**

On répète une même instruction tant qu'une condition est vérifiée.

 **while( condition ) instruction** L'évaluation de **condition** doit nécessairement renvoyer un résultat de type booléen, vrai ou faux (true ou false). Le test de la condition est effectué avant l'exécution de l'instruction (celle-ci peut donc très bien ne jamais être effectuée).

Très souvent l'instruction à exécuter est une instruction composée ce qui donne la structure générale

> while(**condition**) **{ instruction 1; instruction 2; . . .**

#### Instruction itérative

On répète une même instruction en faisant varier un ou des compteurs jusqu'à ce

que ces compteurs dépassent certaines valeurs ou qu'une condition ne soit plus

vérifiée.

**for(initialisations; tests; incr**e**mentations) instruction**

les initialisations sont effectuées

l'instruction est exécutée de manière répétitive - en effectuant entre deux exécutions les incrémentations demandées

- tant que tous les tests renvoient vrai Les tests sont effectués avant l'exécution de l'instruction (celle-ci peut donc très

bien ne jamais être effectuée).

### Instruction itérative (suite)

**}**

L'instruction itérative **for(initialisations; tests; incr**e**mentations) instruction** équivaut à peu près à  **initialisations; while( tests ) { instruction; incrementations }**

Très souvent l'instruction à exécuter est une instruction composée ce qui donne la structure générale

```
for(initialisations; tests; incrementations)
{ instruction 1;
   instruction 2;
 . . .
```
### Types de données

nombre entier: int, longint : 123456

- nombre réel: float, double : 2.71828 , 1.3e10
- chaine de caractères: "x" , "bonjour monsieur"
- booléen : true, false
- tableaux à une ou plusieurs dimensions d'objets d'un même type

# Les tableaux

- le type tableau : **type\_element** [] : int[], float[][]
- accès à un élément par son indice :  **nom\_tableau** [**indice**]: a[5],b[0][3] ( attention: les indices d**é**marrent à 0)

#### initialisation d**'**un tableau :

```
 nom_tableau = new type_element [longueur]
```
- les tableaux ne sont pas recopiés par affectation ou passage en tant que paramètre d**'**une fonction mais au contraire partagés
- un tableau à deux dimensions est simplement un tableau de tableaux, etc.

# Structure du programme

**class** *nom\_du\_programme* **{**

**}**

- **\* déclaration et éventuellement initialisation des variables globales**
- **\* définition des fonctions auxiliaires**
- **\* définition de la fonction principale:**
	- **public static void main(String[] args)**
	- **son nom est nécessairement main**
	- **le type renvoyé est nécessairement void**
	- **elle doit être déclarée avec les qualificatifs public static**

 **- elle doit recevoir en paramètres un tableau de chaînes de caractères String[]**

### Commentaires

Indispensables pour faire comprendre la programmation au lecteur

- **\* Tout ce qui est compris entre /\* et \*/ est** négligé par le compilateur
- Toute la fin de ligne à partir de // est négligée par le compilateur

# Exemple de programme

```
class toto {
    int i=10;
   float[] a;
    void initialise(int dim){// initialise le tableau
      int i;
     a = new float(dim;for(i=0; i<dim; i=i+1)
        a[i]=1.0;}
    public static void main(String[] args){
      initialise(i);
     for(int k=0; k< i ; k=k+1)
          System.out.println(a[k]);
 }
```
}